## **Videos**

Please, find videos related to HPOxygen on this page.

| On this p | age: |
|-----------|------|
|-----------|------|

1 Playlists 2 All Videos

## **Playlists**

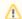

This section is under construction.

## All Videos

The videos are sorted by the Last Updated field - latest on top.

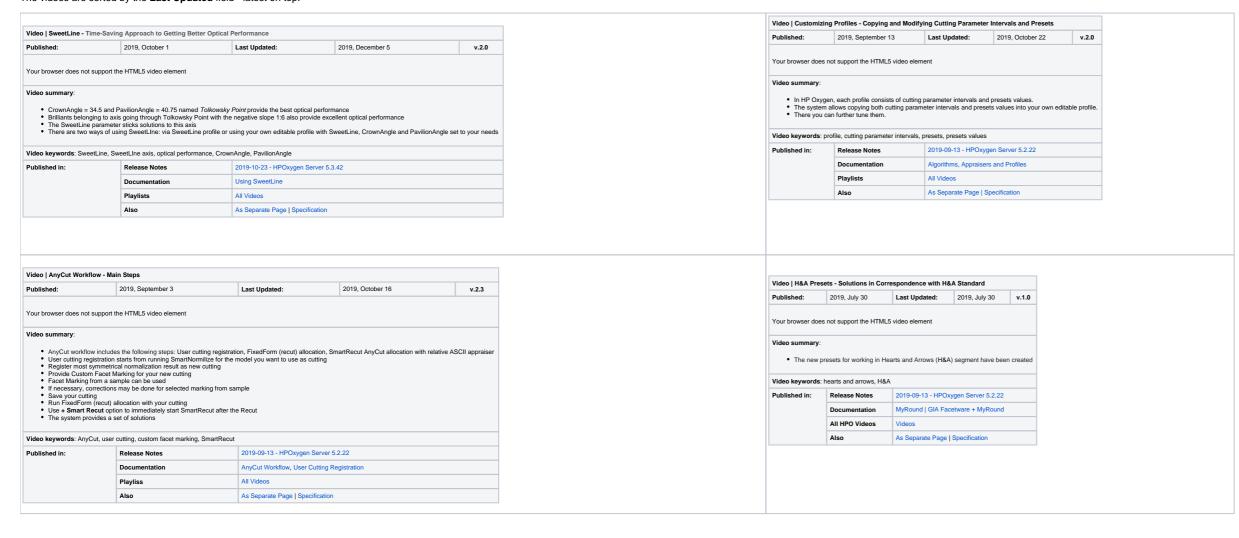

| An                                                                                                    | Video   MyRound Appraiser - New M                                                                                                    | MaxMass Profile for Overstepping the Mass Border                                                                                                    | Value                                                                              |                                       |                                       |                             |                                       | Video   Smart Recut Algorithm - Improved Usage of Extra Facets                 |                                                                                                    |                                                                                                    |                                            |               |
|----------------------------------------------------------------------------------------------------|----------------------------------------------------------------------------------------------------|----------------------------------------------------------------------------------------------------|------------------------------------------------------------------------------------|---------------------------------------|---------------------------------------|-----------------------------|---------------------------------------|--------------------------------------------------------------------------------|----------------------------------------------------------------------------------------------------|----------------------------------------------------------------------------------------------------|--------------------------------------------|---------------|
| Set summary:    Sometime to collaborary processed using put of the Controllage of the Controllage of the Con | Published:                                                                                                    | 2019, April 11                                                                                                    | La                                                                                 | st Updated:                           | 2019, April 11                        |                             | v.2.1                                 | Published:                                                                     |                                                                                                    | Last Updated:                                                                                                    | 2019, April 8                              | v.2.5         |
| ** Oncome the coloring report by Price and 19 (April Approximant Price and 19 (Approximant Price and 19 (Approximant Price | Your browser does not support the HT                                                                                                    | ML5 video element                                                                                                    |                                                                                    |                                       |                                       |                             |                                       | Your browser does not support                                                  | the HTML5 video element                                                                                  |                                                                                                    |                                            |               |
| * The rew Yeardan's profile to the pagament allowing patings and excepting patings and excepting patings and e | Video summary:                                                                                                    |                                                                                                    |                                                                                    |                                       |                                       |                             |                                       | Video summary:                                                                 |                                                                                                    |                                                                                                    |                                            |               |
| Release Notes 10 18-18-19-19-19-19-19-19-19-19-19-19-19-19-19-                                                                                                    | <ul> <li>The new "MaxMass" profile fo</li> <li>This is achieved by weakening</li> </ul>                                                                                                    | r this appraiser allows getting solutions overstepping to<br>g the non GIA Facetware criteria which increases the r                                                                                                    | he mass border value but still insid<br>mass but may decrease other para           | de GIA EX boundaries.<br>ameters.     | e balanced solutions with higher liqu | quidity; the "MaxMass" - so | solutions with higher mass and price. | Before version 4.8.20:     Starting from version 4     Result: we obtain the n | sometimes for the rough stones (<br>8.20: if the creation of girdle extra<br>aximum mass caused by using | extra facets were not created in spite of t<br>a facets is possible and the Allow Girdle<br>the girdle extra facets | Extra Facets option is selected, they will | be always cre |
| Commentation   Population   Population   P   |                                                                                                    |                                                                                                    |                                                                                    | · · · · · · · · · · · · · · · · · · · |                                       |                             |                                       | Video keywords: girdle extra                                                   | acets, smart recut, allow girdle e                                                                       | xtra facets, rough stones, GirdleCrownE                                                                             | draFacets, GirdlePavilionExtraFacets       |               |
| Polysian   Polysian    | Published in:                                                                                                    |                                                                                                    |                                                                                    |                                       |                                       |                             |                                       |                                                                                | Release Notes                                                                                            | 2018.12.25 - HPOxygen S                                                                                             | erver 4.8.20                               |               |
| Also   Also      |                                                                                                    |                                                                                                    |                                                                                    |                                       |                                       |                             |                                       |                                                                                | Documentation                                                                                            | NA                                                                                                    |                                            |               |
| Also As Separate Page   Specification    Idea   18. Single (Recur) Algorithm - Rotated and Aligned Solutions for Further Optimization—  Universal does not support the HTML5 video element  Idea summary:  **Note in version 5.2.22 the 18. Single (Recur) algorithm has been renamed to 18. Semipolished  **During the Difficant Companing to the current billiant  **To reside the best option in the end-in-option properties to provide both the rotated dubtion rotated comparing to the current billiant  **To reside the best option in the end-in-option properties and select the best on from the point of view and select the best on from the point of view and the complexity of the cut.  **In orange of the point of the point of the end-in the point of view and the complexity of the cut.  **In orange of the point of the end-in the point of view and the complexity of the cut.  **In orange of the point of the point |                                                                                                    | · ·                                                                                                    |                                                                                    |                                       |                                       |                             |                                       |                                                                                | Playlists                                                                                                | All Videos                                                                                                    |                                            |               |
| ublished:  2019, February 12  Last Updated:  2019, February 12  V.3.2  Void February 12  V.3.2  Void February 12  V.3.2  Void February 12  V.3.2  Void February 12  V.3.2  V.3.2  | no opportuni i ago I opconication                                                                                                    |                                                                                                    |                                                                                    |                                       |                                       |                             |                                       |                                                                                | Also                                                                                                    | As Separate Page   Specification                                                                                    |                                            |               |
| Note In version 5.2.22 the 18. Single (Recut) algorithm has been renamed to 18. Semipolished  During the brilliant recut, the best result can be achieved through two different intermediate solutions:  Through the solution with facet azimuths close to the current brilliant solution with facet azimuths close to the current brilliant solution with facet azimuths close to the current brilliant solution with facet azimuths close to the current brilliant solution on the intermediate stage.  Trough the solution froated comparing to the current brilliant solutions. Single (Recut) significant solutions with facet azimuths close to the post of the solution on the intermediate stage.  The 18. Single (Recut) significant solutions and select the best one from the point of view of the predicted price and the complexity of the cut.  Run Smart Recut solutions and select the best one from the point of view of the predicted price and the complexity of the cut.  In some cases, the best solution will come from aligned and not from the rotated.  Release Notes  2018-10-30 - HPOxygen Server 4.7.27  Documentation  Algorithm 18. Single (Recut)  Playlists  All Videos                                                                                                    | Published:     2019, February 12     Last Updated:     2019, February 12     v.3.2       Your browser does not support the HTML5 video element                                                                                |                                                                                                    |                                                                                    |                                       |                                       | v.3.2                       |                                       |                                                                                |                                                                                                    |                                                                                                    |                                            |               |
| Note In version 5.2.22 the 18. Single (Recut) algorithm has been renamed to 18. Semipolished  During the brilliant recut, the best result can be achieved through two different intermediate solutions:  Through the solution with facet azimuths close to the current brilliant solution with facet azimuths close to the current brilliant solution with facet azimuths close to the current brilliant solution with facet azimuths close to the current brilliant solution on the intermediate stage.  Trough the solution froated comparing to the current brilliant solutions. Single (Recut) significant solutions with facet azimuths close to the post of the solution on the intermediate stage.  The 18. Single (Recut) significant solutions and select the best one from the point of view of the predicted price and the complexity of the cut.  Run Smart Recut solutions and select the best one from the point of view of the predicted price and the complexity of the cut.  In some cases, the best solution will come from aligned and not from the rotated.  Release Notes  2018-10-30 - HPOxygen Server 4.7.27  Documentation  Algorithm 18. Single (Recut)  Playlists  All Videos                                                                                                    | Wides summers                                                                                                    |                                                                                                    |                                                                                    |                                       |                                       |                             |                                       |                                                                                |                                                                                                    |                                                                                                    |                                            |               |
| Release Notes         2018-10-30 - HPOxygen Server 4.7.27           Documentation         Algorithm *18. Single (Recut)           Playlists         All Videos                                                                                                    | Note in version 5.2.22 the 18. During the brilliant recut, the the Through the solution with face Through the solution rotated of To select the best option in the The "18. Single (Recut)" algor Run Smart Recut on both sol | est result can be achieved through two different intern<br>t azimuths close to the current brilliant<br>omparing to the current brilliant<br>e end, an operator needs BOTH variants of the solutio<br>thm aims to provide both the rotated solution (with the<br>titions. | nediate solutions:  n on the intermediate stage. better mass) and the one better a |                                       | e to try your further optimization on | n both of them.             |                                       |                                                                                |                                                                                                    |                                                                                                    |                                            |               |
| Documentation Algorithm *18. Single (Recut) Playlists All Videos                                                                                                    | Video keywords: 18. Semipolished,                                                                                                    | 8. Single (Recut), rotated solution, aligned solution, fu                                                                                                    | urther optimization, cut complexity,                                               | best price                            |                                       |                             |                                       |                                                                                |                                                                                                    |                                                                                                    |                                            |               |
| Playlists All Videos                                                                                                    | Published in:                                                                                                    | Release Notes                                                                                                    | 2018-10-30 - HPOxygen Se                                                           | Oxygen Server 4.7.27                  |                                       |                             |                                       |                                                                                |                                                                                                    |                                                                                                    |                                            |               |
|                                                                                                    |                                                                                                    | Documentation                                                                                                    | Algorithm "18. Single (Recu                                                        | ut)                                   |                                       |                             |                                       |                                                                                |                                                                                                    |                                                                                                    |                                            |               |
| Also As Separate Page   Specification                                                                                                    |                                                                                                    | Playlists                                                                                                    | All Videos                                                                         |                                       |                                       |                             |                                       |                                                                                |                                                                                                    |                                                                                                    |                                            |               |
|                                                                                                    |                                                                                                    | Also                                                                                                    | As Separate Page   Specifi                                                         | cation                                |                                       |                             |                                       |                                                                                |                                                                                                    |                                                                                                    |                                            |               |